In addition to having atypical access times, latencies, and session times, a scraping script or bot does not behave like a real user; The collected keywords may be related to each other or contain unusual parameters. Those who text while driving are six times more likely to have an accident than those who drink and drive. In general, with the exception of the United States, countries that were British colonies travel on the left side of the road, while the rest of the world travels on the right. So how can you do this without tracking the ins and outs of other businesses? But is it possible to extract ecommerce Web Scraping data in real time? Approximately what percentage of countries drive on the right side of the road? When two or more vehicles approach at the same time, the vehicle on the far right has the right of way. Real estate businesses can use this information to set their prices and make purchasing decisions. This proposed new right would allow consumers to access and correct data that product or service providers hold about them.

Which minibus should you pay attention to? Lee lacocca, the "father" of the Mustang, said in a restaurant window, "Our sausages are selling like Mustangs!" He said he knew they were doing a good thing when he saw a sign that said. Ford expected to sell about 100,000 units in the first year; They sold more than 400,000 units. Be especially careful if you have a 1998; This is the best model year of the best model was stolen. After being hired as an engineer at Ford, he quickly moved to the sales side, supporting the design of the pony car that would later become the Mustang to weather the Edsel disaster of a few years earlier. If you drive a Honda Civic, lock your doors, because as of 2017 it was #1 on car thieves' "most wanted" list. And despite urban legends, color has no effect on insurance rates, so if you want a red car, go buy a red car!

and that you have either removed the passwords from the Hijack and Jemplode configuration screen or have set the passwords correctly in both places. Now let's take a look at the casting process: Price Monitoring shaping porcelain from molds and liner. The scraper will automatically detect a list and output the results, which you can download as a CSV. Beautiful Soup offers a set of simple functions to support you in creating your own scraper. If you are having trouble sending the animation to the player, make sure the latest Hijack is properly installed, your Ethernet connection is working properly, the player is in AC/HOME mode, and FTP/HTTP servers are working. These molds are used in two ways: either with clay pugs or with slips. However, bone china products are actually a subtype of porcelain. If you're a Bubble app developer, Page2API is the web scraper you've been looking for!

FRS and GMRS channels overlap on some frequencies, but actual radios accessing these channels have some distinct differences. You cannot use the PM446 radio to operate on FRS or GMRS (or vice versa). Although responses to a prefetch request may contain cookies, these cookies will only be saved when the user navigates to the prefetch page. 5 watts, which makes them very low-power devices that typically operate within a range of only a few hundred feet, so your radio will block your neighbor's radio a few blocks away. The government also reserves the so-called Business Band, which includes frequencies between 450 and 470 MHz, for corporate use. The SCR-300 was also an FM-based device (40 to 48 MHz) and was much more resistant to interference than AM. In Europe, radios mostly use PMR446, or frequencies around 440 MHz. You must use the DEBUG environment variable to enable logging. Does anyone know of any proxy services or can help me?

A mentor must have a strong desire to share his accumulated wisdom and offer something back to the talented group. Web Scraping Unlocker adjusts in real time to avoid detection by bots and constantly creates new methods to barrage users. Fortunately, there is a Python library called Tweepy that makes this process as seamless as possible. A proxy in Python is basically a gateway between your Python script and the Web Scraping. To perform Amazon scraping, you must install the next Python packages. If you have the space, this has the advantage of being suitable for a developing child, but would still make sense in a young adult's first apartment, or could become part of a spare bedroom when your child moves out. Different planes crashed under circumstances that are still not fully explained. These types of IP addresses are rarely flagged by network servers, providing a Last update: 2024/03/15 top\_10\_google\_maps\_sc\_ape\_accounts\_to\_obse\_ve\_on\_twitte https://wiki.fux-eg.org/doku.php?id=top\_10\_google\_maps\_sc\_ape\_accounts\_to\_obse\_ve\_on\_twitte 01:36

superior solution for anonymous internet use. I understand this is a security measure, but my frustration remains.

These parts work together to create useful radio signals. And best of all, they don't rely on finicky cell phone signals. In other words, unlike your phone, where both parties can interrupt or contribute to a conversation with an uninterrupted audio stream, walkie-talkies use a push-to-talk (PTT) system; you need to press a button in turn. Wilderness lovers carry walkie-talkies with them to stay in touch during hiking or hunting trips in areas where cell phone coverage is not available. Mobile phone technology is developing at an incredible pace. But unlike a phone, a walkie-talkie's speaker and microphone are placed right next to each other, and the speaker's volume is much louder, so anyone within earshot can follow the conversation. Let's say you're rafting with a group of friends on a remote river in an area with zero cell phone coverage. No matter what you use them for, walkie-talkies all work pretty much the same way. They are very similar to cordless phone handsets, with bodies containing an antenna as well as a microphone and speaker. To talk, you need to release that button to hear audio from other units.

From: https://wiki.fux-eg.org/ - wiki-fux

Permanent link: https://wiki.fux-eg.org/doku.php?id=top\_10\_google\_maps\_sc\_ape\_accounts\_to\_obse\_ve\_on\_twitte

Last update: 2024/03/15 01:36

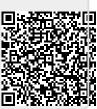